# **Diana Bertuol Garcia**

#### $\pmb{\times}$

Mestranda em Ecologia, Instituto de Biociências, USP

O título de minha dissertação é "Causas da lacuna pesquisa-prática na área ambiental: pontos de vista de pesquisadores e tomadores de decisão no Brasil", com orientação da Profa. Dra. Renata Pardini.

## **Meus exercícios**

Linque para a página com os meus exercícios resolvidos: [exec](http://labtrop.ib.usp.br/doku.php?id=cursos:ecor:05_curso_antigo:r2015:alunos:trabalho_final:diana.garcia:exec).

## **Trabalho Final**

Linque para a página com as minhas [Propostas de Trabalho Final](http://labtrop.ib.usp.br/doku.php?id=cursos:ecor:05_curso_antigo:r2015:alunos:trabalho_final:diana.garcia:propostas_de_trabalho_final)

#### **Arquivos**

Arquivo da função [agree.sort](http://labtrop.ib.usp.br/lib/exe/fetch.php?media=bie5782:01_curso_atual:alunos:trabalho_final:diana.garcia:agree_sort.r) Página de ajuda [help-agree.sort](http://labtrop.ib.usp.br/lib/exe/fetch.php?media=bie5782:01_curso_atual:alunos:trabalho_final:diana.garcia:help_agree_sort.txt) Arquivos de dados para os exemplos [Exemplo 1](http://labtrop.ib.usp.br/lib/exe/fetch.php?media=bie5782:01_curso_atual:alunos:trabalho_final:diana.garcia:exemplo1.rar) [Exemplo 2](http://labtrop.ib.usp.br/lib/exe/fetch.php?media=bie5782:01_curso_atual:alunos:trabalho_final:diana.garcia:exemplo2.rar) [Exemplo 3](http://labtrop.ib.usp.br/lib/exe/fetch.php?media=bie5782:01_curso_atual:alunos:trabalho_final:diana.garcia:exemplo3.rar)

### **Help da função**

agree.sort package:nenhum R Documentation

Non-Metric Multidimensional Scaling de dados provenientes de atividades de pile sorting

Description:

 A função produz matrizes de similaridade e dissimilaridade item por item entre as diferentes realizações de uma atividade de pile sorting. A partir da matriz de dissimilaridade, realiza uma Non-Metric Multidimensional Scaling (NMDS) e apresenta os resultados em gráficos que podem ser coloridos de acordo com a classificação de cada realização do pile sorting. Não realiza uma NMDS de verdade, mas chama outra função para isso (o default é monoMDS).

Usage:

 agree.sort <- function(dados, ign=NA, it.names=NULL, usar=c("monoMDS", "isoMDS", "metaMDS"), classif=NULL, graph.1 = TRUE, choices=c(1,2), cex=1.2, pch= $16, \ldots$ )

Arguments:

- dados lista de realizações de pile sorting. Cada posição da lista deve conter um dataframe com as categorias nas colunas.
- ign sequência de caracteres a serem ignorados dentro de cada dataframe.
- it.names nomes dos itens que foram utilizados no pile sorting a serem plotados no gráfico. Deve ser um vetor de tamanho igual ao número de itens do pile sorting. O default NULL procura os

nomes

 dos itens a partir dos próprios caracteres dentro dos dataframes.

- usar função a ser usada para o NMDS. O default é monoMDS do pacote vegan, mas podem ser utilizadas as funções isoMDS do pacote MASS ou metaMDS do pacote vegan.
- classif realizações do pile sorting a serem utilizadas para colorir os gráficos. Deve ser um vetor numérico correspondente às posições da lista de dados a serem utilizadas. graph.1 vetor lógico indicando se o primeiro gráfico, sem diferenças entre classificações, deve ser produzido ou não.

 choices vetor de comprimento 2 indicando as dimensões da NMDS a serem utilizadas nos eixos dos gráficos. O default é c(1,2).

cex tamanho dos símbolos e textos plotados nos gráficos.

pch símbolo para plotagem nos gráficos.

 ... argumentos opcionais das funções do argumento "usar" e de plotagem de gráficos.

Details:

 Em análise de dados qualitativos, pesquisadores costumam identificar tópicos recorrentes nos dados e criar classificações para estes tópicos. O pile sorting é uma técnica exploratória utilizada para esse processo e envolve pedir para pessoas agruparem itens (podem ser trechos de texto, imagens, objetos, etc) em pilhas de coisas similares e criarem critérios de classificação para essas pilhas/categorias. A função agree.sort é uma forma de analisar a da concordância entre as realizações do pile sorting.

Os passos da função são:

 1. Construção de matriz de similaridade item por item para cada realização do pile sorting. O valor alocado para a célula i,j será 1 quando o item i e o item j foram colocados na mesma pilha/categoria (mesma coluna do dataframe) e 0 quando foram colocados em diferentes pilhas. 2. Construção de matriz de similaridade item por item geral. O valor da célula i,j será a proporção (de 0 a 1) das realizações de pile sorting em que os itens i e j foram alocados para uma mesma pilha (mesma coluna do dataframe). Esse valor será 1 quando os itens i e j apareceram na mesma pilha em todas as realizações e 0 quando não foram colocados nenhuma vez na mesma pilha. 3. Construção da matriz de dissimilaridade item por item geral. Os valores dessa matriz são calculados por 1 menos os valores da matriz de similaridade. 4. Realização da NMDS com a função determinada no argumento "usar", a partir da matriz de dissimilaridade. 5. Construção do gráfico do resultado da NMDS. 6. Construção de gráficos para cada classificação pedida no argumento "classif", com os pontos diferenciados de acordo com o que foi determinado no argumento. Value: Retorna uma lista, com as seguintes posições: itens: vetor, de caracteres ou numérico, dos itens utilizados no pile sorting. similaridade: matriz de similaridade entre os itens. diferencas: matriz de dissimilaridade entre os itens. mds: objeto da classe nmds, resultado das funções do argumento "usar". Ver monoMDS, isoMDS e metaMDS para mais detalhes. Warning: A função é interrompida e mensagens de erro são retornadas quando o argumento "dados" não for um objeto da classe lista, as posições da lista "dados" não forem dataframes ehouver itens repetidos dentro de um mesmo dataframe.

#### Notes:

 Os itens dentro de um dataframe da lista "dados" não devem se repetir entre as colunas. É possível que nem todos os itens estejam presentes em todos os dataframes.

 O argumento "it.names" é indicado apenas quando os caracteres nos dataframes da lista de dados não são correspondem aos nomes dos itens. Esse argumento é utilizado apenas na produção dos gráficos e não afeta o cálculo das matrizes.

 A função isoMDS só aceita valores positivos de distância (exceto na diagonal), portanto não lida bem com os casos em que alguns itens foram colocados juntos em todas as realizações do pile sorting. Nesses casos, monoMDS ou metaMDS são mais adequados.

 A função metaMDS também não realiza um NMDS própria, mas utiliza as funções monoMDS ou isoMDS, realizando-as várias vezes com diferentes configurações iniciais e optando pela melhor solução (com o menor stress).

 São produzidos gráficos apenas de duas dimensões. Para gráficos de 3 dimensões ver funções dos pacotes lattice ou scatterplot3d.

Author(s):

 Diana Bertuol Garcia dia.bertuol@gmail.com

References:

Para análise de pile sorting, ver:

 http://petergiovannini.com/ethnobotany-methods/how-to-pile-sortingwith-anthropac-tutorial.html

 Bernard, H.R. and G.W. Ryan 2010. Analyzing Qualitative Data: Systematic Approaches. Los Angeles: Sage. 451p.

 Weller, S.C and A.K. Romney 1988. Systematic data collection. California: Sage. 96p.

 Para Non-Metroc Multidimensional Scaling, ver referências em isoMDS, monoMDS e metaMDS. See Also:

Funções isoMDS, monoMDS e metaMDS.

Examples:

#### Exemplo 1: construção do grafico da NMDS. ##atividade de sorting com algumas frutas e vegetais, feita por 6 pessoas. # lendo os dados pessoas <- lapply(dir(pattern = "frutas-p"), read.table, header=F, as.is=T, sep=";") # averiguando a concordância e similaridade entre frutas/vegetais e entre classificações frutas <- agree.sort(dados=pessoas, ign="", usar="isoMDS") ## usando a função isoMDS e mostrando as classificações de todas as pessoas ## Observe há existência de alguns grupos bem definidos, como o grupo abobrinha, brócolis, alho poró e berinjela (legumes) agree.sort(dados=pessoas, ign="", usar="isoMDS", classif=1:5) ## vendo todos

os gráficos em sequência. Perceba como a classificação 3 tem grupos bem definidos, pode-se procurar seus critérios para tentar embasar a separação nesses grupos. frutas.it <- frutas\$itens ## lista de todas as frutas e vegetais #### Exemplo 2: Exemplo da criação de graficos para cada classificação. ## atividade de sorting com 15 trechos relacionados às causas para a lacuna pesquisa-prática em conservação, realizada por 6 pessoas. # lendo os dados sortings <- lapply(dir(pattern = "Pessoa"), read.table, header=T, as.is=T, sep=";") # averiguando a concordância e similaridade entre as causas e entre classificações par(mfrow=c(2,4)) ## preparando a janela gráfica para visualizar todos os gráficos em conjunto causas <- agree.sort(dados=sortings, usar="monoMDS", classif=c(1:6)) ## usando a função monoMDS e mostrando as classificações de todas as pessoas par(mfrow=c(1,1)) ## volta os parâmetros gráficos originais. ## Observe como não há grupos bem definidos de tipos de causas nesses trechos de texto, nem muita concordância entre os participantes #### Exemplo 3: uso de metaMDS, definição de nomes de itens nos argumentos da função e não impressao do primeiro gráfico ## atividade de sorting em 2 pilhas de algumas expressões relacionadas a questão "o que é amor?". ## entrada de dados realizacoes <- lapply(dir(pattern = "sent-"), read.table, header=F, as.is=T, sep=";") sent < c("not material","sadness","being together","sex un","kind","first stg","hap py","upsurge","idealize\_wrld","altruism","giddy","tender","disapt","stupid", "surprise","mutual","friend","not\_ord","temp","care","butterfly") ## definição dos nome das expressoes x11() ## abre janela gráfica par(mfrow=c(2,3)) ## espaço para 6 gráficos sentimentos <- agree.sort(dados=realizacoes, it.names=sent, usar="metaMDS", classif=1:5) ## usando a função metaMDS, definindo nomes dos itens (diferentes do que se encontram na lista de dados) e mostrando metade das classificações. par(mfrow=c(1,1)) ## volta os parâmetros gráficos aos originais x11() ## abre outra janela gráfica par(mfrow=c(2,3)) ## espaço apra 6 gráficos agree.sort(realizacoes, graph.1=F, it.names=sent, usar="metaMDS", classif=6:10)## mostrando a outra metade das classificações e sem produzir o primeiro gráfico.  $par(mfrow=c(1,1))$  ## volta os parâmetros gráficos aos originais ### Observe o agrupamento dos aspectos mais positivos relacionados ao amor (happy, friend, upsurge, altruism, being/-together, kind) e o agrupamento dos aspectos mais negativos (stupid, sadness, idealize-world).

### **Código da função**

############################################################################ ########################

################################### Função agree.sort ############################################## ############################################################################ ########################

####para analisar concordância (agreement) entre atividades de sortings de diferentes pessoas e similaridade entre os itens

agree.sort <- function(dados, ign=NA, it.names=NULL, usar=c("monoMDS", "isoMDS", "metaMDS"), classif=NULL,  $graph.1 = TRUE$ , choices=c(1,2), cex=1.2, pch=16, ...){ ## define o nome da função e os argumentos, colocando alguns default para os gráficos. Dados = lista de dataframes com realizações dos sort, ign é o caracter que vai ser ignorado mais pra frente, it.names são os nomes dos itens, usar é a função a ser usada, classif é qual realizações de sorting usar para colorir os gráficos e os outros são opções gráficas.

 usar <- match.arg(usar) ## define as opções para o argumento "usar", deixando o primeiro como default e dando msg de erro se der opção que não existe

#### ############################################################################ #######################

 ######################## verificando os argumentos ################################################

 #### verificando se o objeto de entrada de dados está correto if(class(dados)!="list"){ ## se o objeto não for uma lista

 stop("Objeto de entrada de dados deve ser uma lista") ## para a função e imprime uma msg de erro na tela

} ## fecha o if

 for(p in 1:length(dados)) { ## para cada posição da lista p, ou seja, p é cada dataframe

 if(is.data.frame(dados[[p]])==F){ ## se não foram dataframes na lista stop("As posições da lista 'dados' devem ser dataframes") ## para a função e imprime uma msg de erro

} ##fecha o if

} ## fecha o ciclo

#### verificando se os outros argumento estao correto

if (length(choices)!=2) { ## se o comprimento for difernete de 2

 stop("O argumento choices deve ter comprimento 2") ## para a função e imprim msg de aviso

} ## fecha o if

############################################################################ #######################

 ############### montando um tipo de lista padrão, com NA onde tem que ignorar #####################

 if(!is.na(ign)){ ## para os casos em que foi pedido para ignorar algo que não é NA

 for (p in 1:length(dados)) { ## o p vai ser todas as posições da lista. Ou seja, uma realização do sort de cada vez for (c in 1:dim(dados[[p]])[2]){ ### c vai ser cada coluna dos dataframes. Para a posição p (ver acima) do objeto dados, pega o segundo valor das dimensões, então o número de colunas do dataframe. dados $[[p]$ ][dados $[[p]$ ][c]==ign,c] <- rep(NA, times=sum(dados[[p]][c]==ign)) ## para cada coluna de cada dataframe, substitui por NA (repetido quantas vezes houver o caracter de ign) todos os locais em que houver o caracter de ign. } ## fecha o ciclo das colunas do dataframe } ## fecha o ciclo dos dataframes } ## fecha o if ############################################################################ ####################### ############### criando, a partir dos dados, a lista de todos os itens que foram alocados.######### itens <- NULL ## cria o objeto itens para ser completado no for abaixo for (p in 1:length(dados)) { ## o p vai ser todas as posições da lista. Ou seja, uma realização do sort de cada vez for (c in 1:dim(dados[[p]])[2]){ ### c vai ser cada coluna dos dataframes, ou seja, as pessoas. Para a posição p (ver acima) do objeto dados, pega o segundo valor das dimensões, isto é, o número de colunas do dataframe. itens.mom <- dados[[p]][,c] ## objeto itens.mom vai ter, momentaneamente, o que está escrito em cada coluna de cada dataframe itens <- c(itens, itens.mom) ## cria o objeto de itens concatenando todas as colunas de todos os dataframes } ## fecha o ciclo de coluna } ## fecha o ciclo de posição na lista do objeto dados itens <- unique(itens) ## retira as repetições do vetor itens.mom itens <- itens[order(itens, na.last=NA)] ## ordena do menor para o maior ou em ordem alfabétia, excluindo-se os NAs if(is.null(it.names)==FALSE){  $\#$ # caso o argumento it.names tenha sido fornecido (e não seja nulo) names(itens) <- it.names ## nomeia os itens da matriz com os nomes fornecidos pelo argumento it.names } ## fim do if else { names(itens) <- itens } ## se o argumento itens não for dado (default é NULL), pega do que está na matriz mesmo ############################################################################ ####################### ################################# checando se tem repetição de itens ############################## for (p in 1:length(dados)) { ## o p vai ser todas as posições da lista. Ou seja, uma realização do sort de cada vez for (i in itens)  $\{ ## i \text{ vai} \text{ser} \text{ cada item} \}$ item.i <- dados[[p]] == i ## o vetor lógico de onde está os itens if (sum(item.i, na.rm=T)>1) {  $\#$  is thouver mais de uma vez o item stop(paste(paste(paste("Os itens não devem se repetir dentro de cada realização do pile sorting. Reveja o item", i, sep=" "), p, sep=" na "), "a realização do pile sorting", sep="")) ## pára a função e dá um aviso para

Last<br>update update:<br>2020/07/27 cursos:ecor:05\_curso\_antigo:r2015:alunos:trabalho\_final:diana.garcia:start http://labtrop.ib.usp.br/doku.php?id=cursos:ecor:05\_curso\_antigo:r2015:alunos:trabalho\_final:diana.garcia:start 18:48

rever o que está errado. } ## fecha o if } ## fecha o ciclo dos itens } ## fecha o ciclo das posições da lista ############################################################################ ####################### #################################### cálculos das matrizes ######################################## #### matrizes de similaridade para cada pessoa/dataframe matrizes.ind <- array(NA, dim=c(length(itens), length(itens), length(dados))) ## cria o objeto array para colocar as matrizes depois. As duas primerias dimensões são a matriz (item por item) e a terceira são as pessoas for(p in 1:length(dados)){ ## para cada posição da lista p, ou seja, p é cada pessoa/dataframe. matriz <- matrix(NA, nrow=length(itens), ncol=length(itens)) ## cria uma matriz para a pessoa for (i in 1:(length(itens)-1)){  $\#$  i varia do primeiro ao último item. Por isso vai todos, menos o último, pq quando chegar no último, ele já foi comparado com todos antes for (j in 2:length(itens)){ ## J vai ser os próximos itens para serem comparados com o i acima. co.ij <- dados[[p]]==itens[i]|dados[[p]]==itens[j] ## monta um dataframe lógico, onde os TRUES aparecem quando tem o item j ou o item i co.ij.2 <- apply(co.ij, MARGIN=2, FUN=sum, na.rm=T) ## soma por coluna o dataframe lógico if  $(sum(co.ij.2==2) == 1){$  ## se a soma de alguma das colunas for 2 (ou seja, os dois itens aparecem na mesma categoria/coluna). matriz $[i, j]$  <- 1 ## coloca o valor 1 na cédula i, j, que quer dizer q estão na mesma categoria matriz[j,i] <- 1 ## coloca o valor 1 na cédula j,i. Idem acima. } ## fecha o if else{ ## se não for 2, ou seja, se eles não aparecerem na mesma coluna matriz[i,j] <- 0 ## põe o valor 0 na célula i,j, que quer dizer que não estão na mesma categoria matriz[j,i] <- 0 ## põe o valor 0 na célula j,i. Idem acima. } ## fecha o else } ## fecha o ciclo do j } ## fecha o ciclo do i diag(matriz) <- 1 ## a diagonal da matriz é um (pois um item sempre está na mesma categoria que ele mesmo) matrizes.ind[,, $p$ ] <- matriz ## coloca a matriz da pessoa no array das categorias dimnames(matrizes.ind) <- list(names(itens), names(itens), NULL) ## dá nome às primeiras dimensões do array (que sao as dimensões das matrizes individuais) } ## fecha o ciclo do p #### matriz geral de similaridade matriz.S.ger <- apply(matrizes.ind,  $c(1,2)$ , mean) ## calcula a matriz de

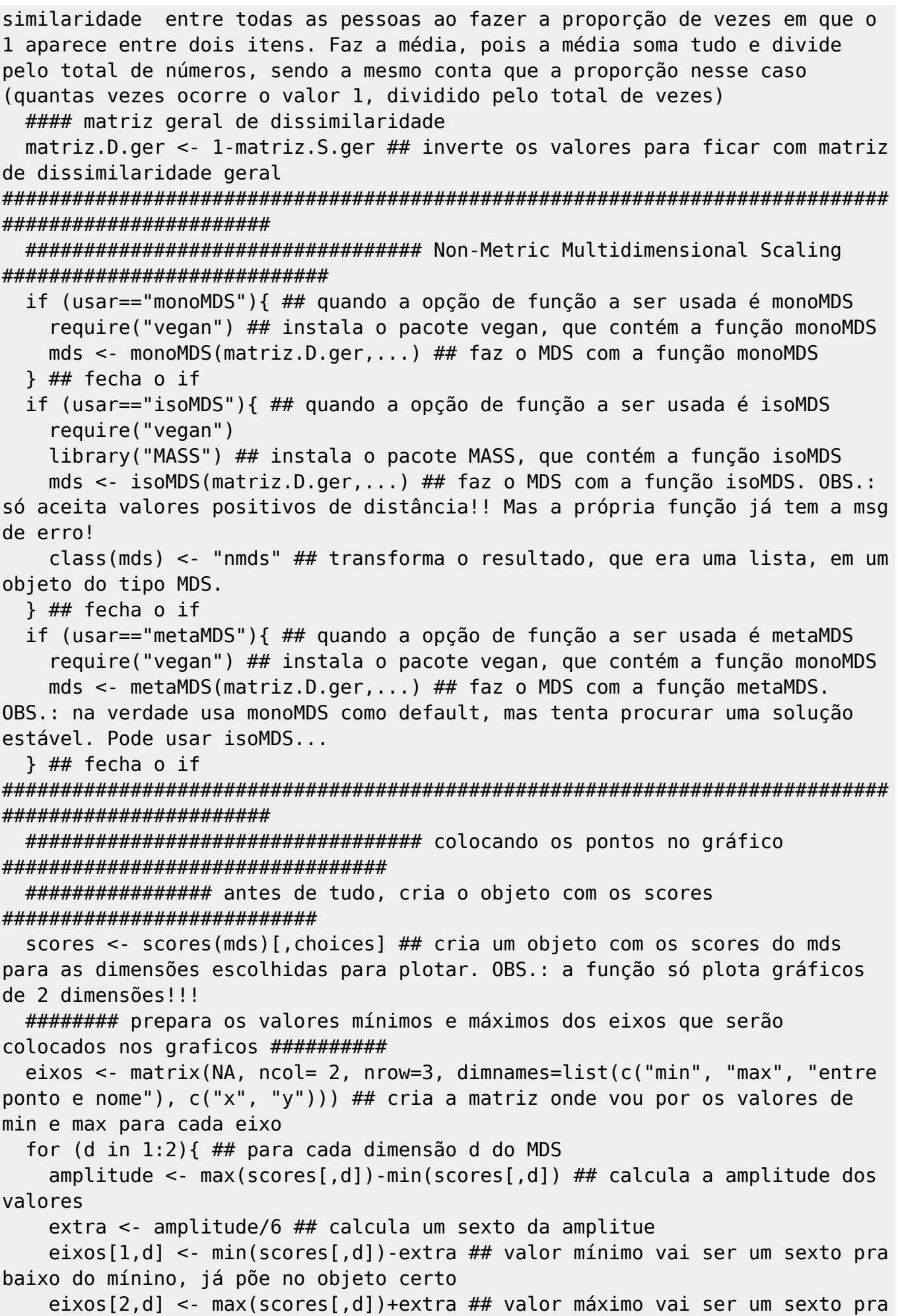

Last<br>update update:<br>2020/07/27 cursos:ecor:05\_curso\_antigo:r2015:alunos:trabalho\_final:diana.garcia:start http://labtrop.ib.usp.br/doku.php?id=cursos:ecor:05\_curso\_antigo:r2015:alunos:trabalho\_final:diana.garcia:start 18:48

cima do máximo, já põs no objeto certo eixos[3,d] <- amplitude/20 ## valor que vai distanciar o ponto do seu nome nos gráficos } ## fecha o ciclo das dimensões ###################### sempre faz o gráfico sem pintar nada diferente ############################# if(graph.1){ plot(scores, xlim=eixos[1:2,1], ylim=eixos[1:2,2], main="Non-Metric Multidimensional Scaling Results", pch=pch, cex=cex, col="black", ...) ## plota os scores do MDS em um gráfico, com os valores max e min dos eixos conforme difinidos acima text(scores-eixos[3,], labels=names(itens), col="black", ...) ## plota os nomes dos itens text(x=eixos[1,1]+3\*eixos[3,1], y=eixos[2,2]-eixos[3,2], labels=paste("Stress=", round(mds\$stress, digits=4), sep=""), col="black", cex=cex, ...) ## adiciona o valor do stress aos graficos, no ponto mínimo de x e máximo de y + 3 vezes o um sexto da amplitude... É só uma posição boa de plotar o valor do stress. } par(ask=T) ## pede para perguntar antes de por o próximo grafico ############################ se pedir classificação, ############################################# ###vai fazer um gráfico para cada classificação, pintando as categorias de cada classificação/pessoa if(is.null(classif)==FALSE) { ## se o argumento classif for diferente de nulo (ou seja, pediu para classificar). #### cria os vetores/fatores de categorias para os itens. Preparação dos dados para plotar os gráficos depois as cores diferentes categorias <- matrix(NA, nrow=length(itens), ncol=length(classif)) ## cria a matriz (a ser preenchida) de itens nas linhas por categorias de cada pessoa nas colunas for (n in 1:length(classif)){ ## n é cada coluna da matriz a ser preenchida, ou de 1 ao número de classificação/gráficos pedidos no argumento classif for (o in classif[n]){ ## o são os valores das posições pedidas para classificação (pois não necessariamente o argumento classif vai ter posições em sequência) categorias.o <- rep(NA, times=length(itens)) ## faz o vetor a ser preenchido pela classificação da pessoa o for (i in 1:length(itens)){  $\#$  i é cada item posicao.item <- which(dados[[o]]==itens[i]) ## pega a posição em que o item i está coluna.item <- ceiling(posicao.item/dim(dados[[o]])[1]) ## divide pelo número de linhas e arredonda para cima parag pegar o número da coluna, que será o nome da categorias em que está colocado if (length(coluna.item)!=0) { ## se o valor da categorias for diferente de zero, ou seja, o item foi alocado em alguma catgeoria pela pessoa (em contraposição a casos em que o item não aparece no sorting) categorias.o[i] <- coluna.item ## aloca o nome da categoria para a posição correspondente ao item i no vetor das categorias

 } ## fecha o if. Se o valor for 0, não vai colocar nada, permanecendo o NA do vetor criado no início. } ## fecha o ciclo dos itens i } ## fecha o ciclo das posições o categorias[,n] <- categorias.o ## aloca para a sua respectiva posição n na matriz o vetor de categorias do dataframe } ## fecha o ciclo do n #### plotando um gráfico para cada classificação for (n in 1:length(classif)){ ## n é cada coluna da matriz com as categorias fora <- which(is.na(categorias[,n])) ## pega a posição dos NAs (caso os itens não apreceçam na realização do sorting) scores.n <- scores ## cria um objeto igual aos scores, apra poder modificar algumas linhas dps itens.n <- itens ## cria um objeto igual aos itens, apra poder modificar algumas linhas depois if(length(fora)!=0){ ## se houver algo que fica de fora (se não, tem todos os itens, segue reto) scores.n[fora,] <- NA ## põe NA na linha do item que não apreceu na realização do sorting itens.n[fora] <- NA ## põe NA na linha do item que não apareceu na realização do sorting names(itens.n)[fora] <- NA ## põe NA no nome do item que não apareceu na realização do sorting } ## fecha o if dos itens que não estão em todas as categorias plot(scores.n, xlim=eixos[1:2,1], ylim=eixos[1:2,2], main=paste("Non-Metric Multidimensional Scaling Results\n Classificação", classif[n]), cex=cex, pch=pch, col=categorias[,n], ...) ## plota os scores, com cores diferentes para cada categoria. Eixos maximo e minino idem gráfico anterior text(scores-eixos[3,], labels=names(itens.n), col=categorias[,n], ...) ## plota os nomes dos textos, com as mesmas cores de cima text(x=eixos[1,1]+3\*eixos[3,1], y=eixos[2,2]-eixos[3,2], labels=paste("Stress=", round(mds\$stress, digits=4), sep=""), col="black", cex=cex, ...)## adiciona o valor do stress aos graficos, no ponto mínimo de x e máximo de y } ## fecha o ciclo das colunas (n) } ## fecha o if da classificação par(ask=F) ##retorna os parâmetros gráficos aos originais ############################################################################ ####################### return(list(itens=names(itens), similaridade=matriz.S.ger, diferencas=matriz.D.ger, mds=mds)) ## retorna uma lista com os itens, a matriz de similaridade geral, a matriz de dissimilaridade geral e o objeto da MDS (classe nmds) } ## fim da função agree.sort ############################################################################ #########################

############################################################################ #########################

############################################################################

Last update:<br>2020/07/27 cursos:ecor:05\_curso\_antigo:r2015:alunos:trabalho\_final:diana.garcia:start http://labtrop.ib.usp.br/doku.php?id=cursos:ecor:05\_curso\_antigo:r2015:alunos:trabalho\_final:diana.garcia:start 18:48

#########################

From:

<http://labtrop.ib.usp.br/>- **Laboratório de Ecologia de Florestas Tropicais**

Permanent link:

 $\pmb{\times}$ **[http://labtrop.ib.usp.br/doku.php?id=cursos:ecor:05\\_curso\\_antigo:r2015:alunos:trabalho\\_final:diana.garcia:start](http://labtrop.ib.usp.br/doku.php?id=cursos:ecor:05_curso_antigo:r2015:alunos:trabalho_final:diana.garcia:start)**

Last update: **2020/07/27 18:48**